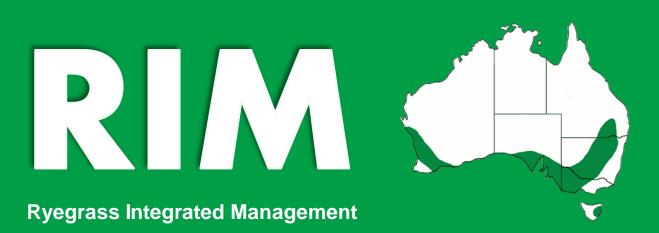

A tool to evaluate the profitability of ryegrass (*Lolium rigidum* Gaud.) control methods in the no-till broadacre cropping systems of the Southern Australian grainbelt, short and long-term and at the paddock scale

# User guide

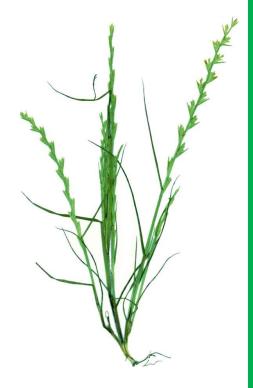

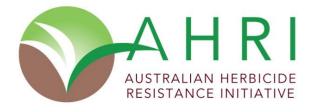

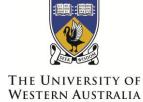

Achieve International Excellence

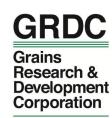

Your GRDC working with you

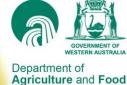

© The University of Western Australia and The Department of Agriculture and Food Western Australia 1993-2013

This 2013 version of RIM results from the revision, redesign and restructuring of RIM 2004 which was originally described in:

Pannell, D., Stewart, V., Bennett, A., Monjardino, M., Schmidt, C. and Powles, S. (2004). RIM: a bioeconomic model for integrated weed management of Lolium rigidum in Western Australia. Agricultural Systems 79:305-325.

Contact AHRI for the original reference, user and workshop manuals of RIM 2004.

The core of RIM, including baseline data, results from the collective effort through various institutions of many scientists. We thank them for their contributions to RIM. Please refer to RIM's credits and modelling references for more information.

**Download RIM** 

Contact

Last update

**Development** 

www.ahri.edu.com\rim
rim-ahri@uwa.edu.au

June 2013

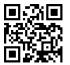

Scan this QR code with your smart phone to access the website, further information, tutorials and news

Myrtille Lacoste, Australian Herbicide Resistance Initiative (University of Western Australia), under the supervision of Stephen Powles and with financial support of the Grains Research and Development Corporation (GRDC).

Citing this document

Lacoste, M. (2013) RIM, Ryegrass Integrated Management – User guide. *Perth, Australia: Australian Herbicide Resistance Initiative, The University of Western Australia.* 

Disclaimer & Copyright

The use of RIM is subject to the terms and conditions detailed in the software credits, which also apply to this publication.

or 'Ryegrass Integrated Management' is an Excel®-based software developed by the University of Western Australia.

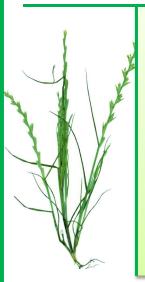

Intended as a learning and extension tool for agronomists, farmers and students, RIM allows users to experiment with a number of crop rotations and weed management options, to build strategies and test their performance. RIM's main outputs are financial gross margins and ryegrass plants and seeds numbers per hectare.

The modelling underlying RIM includes hundreds of parameters built around data and assumptions. This guide clarifies a number of questions, including the main assumptions behind the options and where parameters can be customised.

The last section offers an introduction to the background calculations for the advanced user wishing to further investigate the mechanisms of the RIM model.

| What can I do with RIM ?                                                         |       |         | RIM's interface   |
|----------------------------------------------------------------------------------|-------|---------|-------------------|
| I need an <b>overview</b> of RIM's interface.                                    |       | p.2     | Milvi 3 interface |
|                                                                                  |       |         |                   |
| What are the mechanisms behind RIM?                                              |       |         |                   |
| What ryegrass seed bank dynamics are taken into account?                         |       |         | How RIM works     |
| How does <b>control</b> happen and <b>when?</b> Does the <b>rotation</b> matter? | ?     | p.3     | HOW KIIVI WOLKS   |
|                                                                                  |       |         |                   |
| What are the differences between the various seeding options?                    |       |         |                   |
| Does the <b>timing</b> of seeding matter in terms of ryegrass control?           |       | Catabl  | ich word outland  |
| What is included in the establishment <b>costs</b> ?                             | p.4   | Establ  | ishment options   |
|                                                                                  |       |         |                   |
| What do the <b>spring options</b> consist of exactly?                            |       |         |                   |
| What are the benefits of <b>crop sacrifice</b> ? Can I do a <b>fallow</b> ?      |       |         |                   |
| What difference is there between clover and cadiz <b>pastures</b> ?              | p.5   | Pastu   | res & spring      |
|                                                                                  |       |         |                   |
| How does ryegrass seed production vary?                                          |       |         |                   |
| What are the differences between the various harvest options?                    |       |         |                   |
| What machinery costs are taken into account?                                     | p.6   | Harve   | st options        |
|                                                                                  |       |         |                   |
| How much yield can be lost from ryegrass infestations?                           |       |         |                   |
| How do the various <b>yield benefits/penalties</b> compare?                      |       |         |                   |
| How do rotations impact yields?                                                  | p.7   | Impac   | cts on yields     |
|                                                                                  |       |         |                   |
| Which parameters can I customise further?                                        |       |         |                   |
| Where are those parameters and how are they connected?                           |       |         |                   |
| How do I add or change options in RIM?                                           | p.8-9 | Backgro | ound calculations |
|                                                                                  |       |         |                   |
|                                                                                  |       |         |                   |

### RIM's interface

Find information by hovering over the **red triangles** (**¬**).

**Unlock** RIM here to access the background calculations.

### Welcome!

Check the tutorial box if needed, then click Start.

### 1. DEFINE your Paddock

This page allows you to set your paddock's parameters. You can save several paddocks and reload them later.

### 2. SELECT your Strategy

The core of RIM. Choose options, build your strategy, and see the effects in real time in the graphs underneath.

### 3. COMPARE your Results

#### **Summary &**

The 'Compare' **Economics** arrows in the strategy page freeze your results into the top or **bottom** part of those pages, allowing you to easily compare alternative strategies and paddock profiles. Yields &

Competition

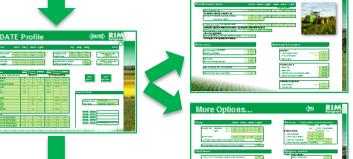

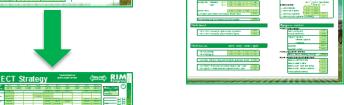

### **Credits & Info**

Where RIM comes from and what kind of questions can be answered using the model.

### **More Prices**

These two pages allow you to further customise your current paddock, with parameters such as levels of ryegrass control, inputs and machinery prices, yield benefits and penalties, etc.

**More Options** 

The graph on the left shows the changes in your annual gross margin (green bars) and in the mature ryegrass plants survivors (green line). On the right, the blue bars reveal the costs dedicated to weed control, whilst the bottom graph details where your income is derived.

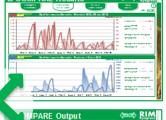

Check the help (? to interpret these graphs.

**Ryegrass Population &** Seed bank

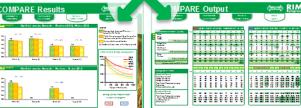

The actual data behind RIM's graphs.

Data tables

Compare **yield penalties** from agronomic decisions (such as rotations) and from the ryegrass burden.

### **Export**

Export selected pages to a PDF file for printing or for your records, and save the data tables to Excel.

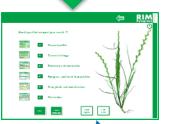

If your system does not allow exporting to the **PDF** format, RIM will save automatically to **XPS** or show a printing **preview**.

From here, exit RIM or start again.

### **How RIM works**

RIM represents a **paddock of your choice** (properties can be customised), in an **average farm** (representative of the Southern Australian grainbelt),

in an average year (no climatic variation).

Results are per hectare or per m<sup>2</sup>.

# Results are per hectare or per m<sup>2</sup>. 5. Agronomic factors

The population of each period is comprised of newly germinated plants and the survivors from the previous period.

Ultimately, the population of ryegrass in early spring will determine the effect of the weed burden on crop yields (competition). The age of the weeds and the crop density will impact the number of seeds produced by

Rotations, seeding technique and timing, grazing intensity, crop sacrifice, spraying or swathing all have positive or negative impacts on both yields and finances.

The effects of some management choices last up to 3 years.

#### Agronomic surviving ryegrass. Benefits (+) factors **Penalties** Tickle / Plough Knock-down Double-knock **YIELDS** Pre-Em. (on germination\*) **WEED** No-till or full-cut seeding **BURDEN** Dry Wet Delayed Delayed Post-Em. Spring Harvest 1-2 weeks 2-3 weeks options options

after break

# 6. The following years

The seed bank is carried over as well as the financial balance and some agronomic effects.

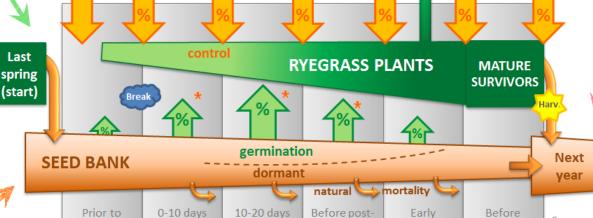

#### 3. The Seed bank

break

after break

A proportion of seeds remains dormant in the soil seed bank, another cohort dies (natural mortality), while the rest germinates in cohorts at different times of the year following a specific pattern.

Germination progressively depletes the seed bank which is replenished in spring, when new seeds are produced by mature ryegrass plants that survived the growing season.

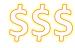

em. spray

### 2. The Finances

spring

At the end of the year, gross margins are calculated from the receipts (yield x prices) and from the cost of seeding, harvesting and weed control.

A long term average (or "nominal annuity") accounts for tax, inflation and interest.

# 1. Seven time periods in a year

Summer

harvest

Management options occur at specific times. Each period tracks the resulting changes in ryegrass seeds and plant numbers over the year.

### **Establishment options**

Customisable in: P Paddock Prices Options

| eding to the             | Timing related break of season | Ryegrass<br>control                                        | Yield impact                                             | Other impacts                                                                  |  |
|--------------------------|--------------------------------|------------------------------------------------------------|----------------------------------------------------------|--------------------------------------------------------------------------------|--|
| Dry                      | Before                         | None                                                       | Benefit <b>P</b> (better competition from early seeding) | <ul><li>☑ Pre-emergent</li><li>efficiency ○</li><li>✓ Erosion risk ●</li></ul> |  |
| <b>Wet</b> Shortly after |                                | Only the few plants<br>that germinated<br>before the break | -                                                        | -                                                                              |  |
| Delayed                  | 1-2 weeks later                | Only the first<br>important<br>emergence flush             | ½ Penalty                                                | Only options allowing for tickle, mouldboard plough                            |  |
| +Delayed                 | 3 weeks later                  | Most of the ryegrass that will germinate that year         | Penalty P (late finish)                                  | knock-down and<br>double-knock                                                 |  |

|    | hniques Tickle Mouldboard      | Early shallow cultivation: does not control ryegrass but stimulates its germination (more occurs earlier, see patterns below).                                                 |
|----|--------------------------------|----------------------------------------------------------------------------------------------------|
| Te | Mouldboard plough              | Completely inverts the soil, killing all emerged weeds and decimating 98% of the weed seed bank in the process.  Seedbank kill is only 30% if a second mouldboard is done less |
|    | P Knock-down & Double-knock    | One or two applications of non-selective herbicide(s).  than 3 years before the first (seeds brought back to                                                                   |
|    | Pre-emergent herbicides        | Control ryegrass as it germinates. Effective until post-emergence spraying.  surface). If structural constraints are removed, a permanent yield benefit                        |
|    | Full-cut seeding (wide points) | Slightly increases ryegrass germination, much higher control than no-till, but with increased erosion risk.                                                                    |
|    | High seeding rate              | Leads to higher crop density and better competition against ryegrass.                                                                                                    |

The later the seeding, the more ryegrass will have germinated and be controlled by various options. For instance, combining +delayed seeding with a tickle and a double-knock will maximise ryegrass control, whilst dry seeding with full-cut will result in low control for the highest environmental cost.

## Costs

Comprise machinery R&M and fuel requirements

= no-till seeding ★ (+extra cost of full-cut)

(+extra cost of tickle)

(+extra cost of high rate) + seed

+ fertilisers (- nutrient savings)

Depends on rotation + other inputs

+ crop insurance (none if crop sacrifice planned)

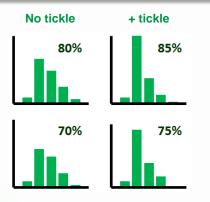

Sown crops and pastures

Regenerated pastures

Ryegrass emergence patterns (no-till)

(with the total % of the seed bank that germinated at the end of the season)

#### **Pastures & spring options** Customisable in: P Paddock Prices Options "CADIZ" 3-year production trends "VOLUNTEER" (French serradella) Volunt. Clover Cadiz = standard pasture, = soft-seeded Default: non-improved (no seeding) legume pasture: needs 4.5 DSE/ha A sprayed volunteer re-seeding every run. (knock-down in autumn, Produces more than Grazing brown manuring in spring) clover more fragile and Default: is equivalent to lower ryegrass control. 6.5 DSE/ha a Fallow. High similar in use to Lucerne "SUB-CLOVER" The longer the pasture Default: phase, the higher the Hay/silage production 1 t/ha with 4 DSE/ha = hard to semi-hard ryegrass control. 2 t/ha without grazing seeded legume: high Default for clover: 50% regeneration ability, need to the first year, 80% if re-sow only if not grown for 3-year phase minimum When planned, stocking rates are decreased accordingly a few years (3 as default) (85% and 95% with high intensity grazing). If the pasture is similar in use to let to grow, results Medic will be 20% higher the following year from better establishment

| civ | ng options             | Green<br>manuring                                 | Brown<br>manuring    | Mowing     | Hay<br>& Silage         | Topping                                            | Swathing                     |
|-----|------------------------|---------------------------------------------------|----------------------|------------|-------------------------|----------------------------------------------------|------------------------------|
|     | Specific cost          | Same as full-cut                                  | -                    | Yes •      | Yes P                   | -                                                  | Yes •                        |
|     | Followed<br>by spray * | -                                                 | 1.2                  | 1.2        | 1.2                     | 0.5 for cereals & canola 0.25 for legumes & pastur |                              |
|     | Nutrient<br>removal    | -                                                 | -                    | -          | Yes • (less for silage) | -                                                  | -                            |
|     | Harvest savings        | Yes                                               | Yes                  | Yes        | Yes                     | -                                                  | -                            |
|     | Ryegrass<br>control    | O Default: 100% (spray controlling the survivors) |                      |            |                         | Variable <b>o</b> higher in pastures               | Variable o higher in cereals |
|     | Impact on yield        | <b>∕ o</b> next year                              | <b>⊿</b> o next year | <b>⊅</b> o | -                       | 7 0                                                | IJ if not done ○             |

details

\* With a non-selective herbicide. Numbers indicate relative rates compared to the knock-down options P. Includes the sprayer operation costs (see next page).

### **Harvest options**

Customisable in: P Paddock Prices Options

In spring, surviving ryegrass plants that reach maturity start producing seeds.

Higher ryegrass seed production occurs:

- → from earlier emerging ryegrass cohorts
- → in crops sown late, due to reduced crop competition

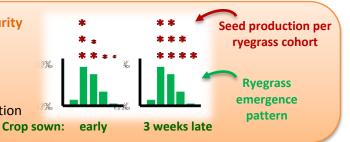

#### Harvest weed seed control (HWSC) targets seeds that enter the harvester

| Targeted             | Whole<br>paddock<br>burning                          | Narrow<br>windrow<br>burning | Chaff- **<br>tramlining                                                                                                  | Chaff cart,<br>burning<br>dumps | Harrington<br>Seed<br>Destructor | Bale Direct<br>System |  |
|----------------------|------------------------------------------------------|------------------------------|----------------------------------------------------------------------------------------------------|---------------------------------|----------------------------------|-----------------------|--|
| fraction of residues | Chaff, straw, stubbles                               | Chaff, straw                 | Chaff                                                                                                    | Chaff                           | Chaff                            | Chaff, straw          |  |
| Residue<br>removal*  | Burn                                                 | Burn & re-distribution       | Re-distribution                                                                                                    | Burn                            | -                                | Export                |  |
| Ryegrass<br>control  | 10% to 90% <ul><li>highly</li><li>variable</li></ul> |                              | 5% (largely dependent on the proportion of ryegrass seeds that the header, 95% of which is destroyed in good conditions) |                                 |                                  |                       |  |

<sup>\*</sup> Residue removal impacts moisture and nutrient retention. When **exporting** residues, both the nitrogen (N) and the potassium (K) are lost to the system. Conversely, when **burning** residues, most of the N is lost to the atmosphere however the K remains in the ash. In potassium-limited environments, the subsequent **re-distribution** in concentrated areas can affect following yields. Moving windrows compensates for this effect, otherwise higher inputs may be required. •

<sup>\*\*</sup> Requires localised herbicide application to compensate for different machinery wheel widths.

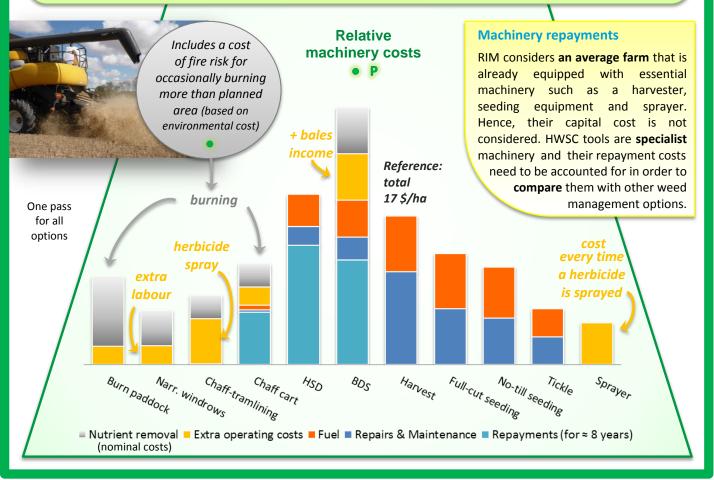

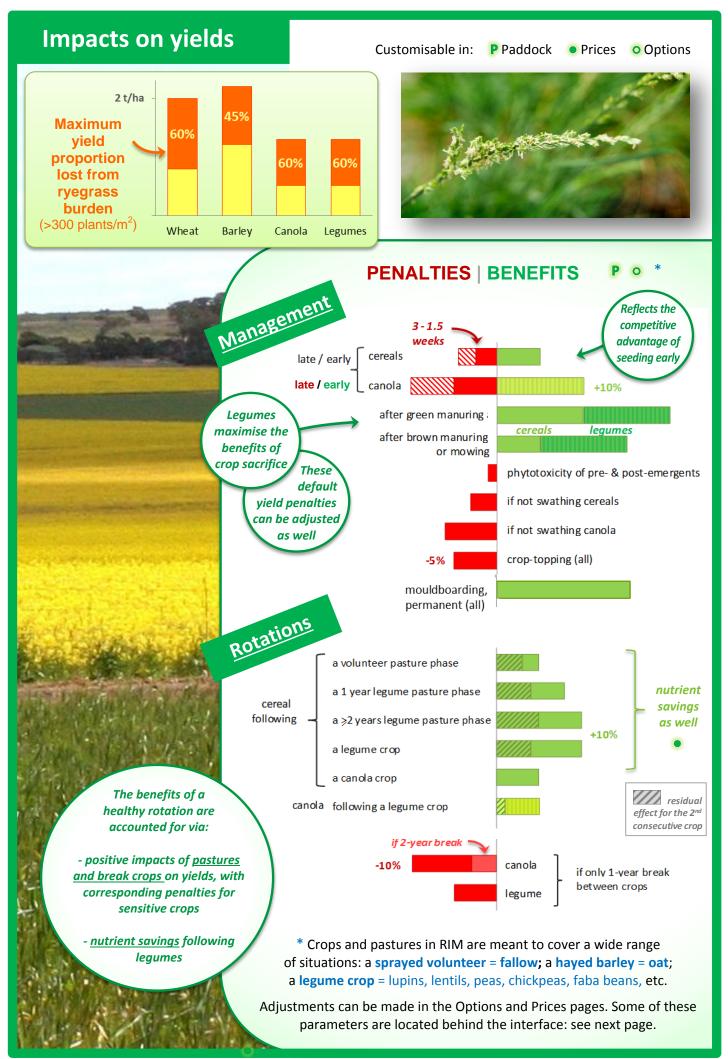

### **Background calculations**

The interface allows the user to customise major parameters, to update prices, and to select management options before displaying results. To access what happens behind the scene, unlock RIM from the Info page.

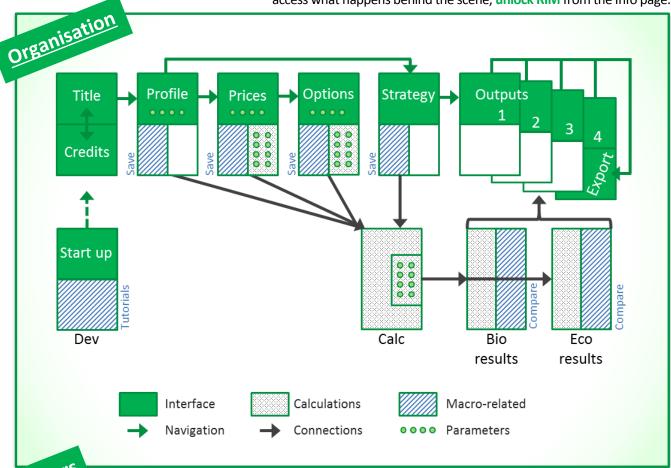

Parameters locations

### 'Prices'

#### **Establishment costs**

- Machinery: R&M, fuel, residue removal, operational & repayment costs
- **Crops:** seed costs, fertilisers (incl. savings), other inputs, insurance
- Pastures: seed, fertilisers & other input costs

#### **Financial values**

(inflation rates, tax, etc)

Note: the parameters in 'Paddock' (='Profile') are linked to these three pages

### 'Options'

#### **Crops**

- Variables: plant densities, kernel weight, harvest index, establishment, max. losses, competition factors, etc.
- Yield benefits & penalties: from rotations and practices

#### Ryegrass

- Germination patterns
- Variables: mortality rates, seed production, competition factors, etc.

#### **Pastures**

- Stocking rates & fodder
- Ryegrass control
- Crops after pastures: fertiliser savings & yield benefits

Some parameters are directly used in the two 'Results' pages but most undergo various calculations beforehand.

### 'Calc'

### **Ryegrass control**

With some parameters from 'Profile' and 'Options'

#### **Options prices**

With some parameters from 'Profile' and 'Prices'

There are 3 types of parameters (identified with colour key):

→ Linked to the interface: direct input from the user.

→ Not linked: critical parameters not accessible from the interface.

Linked via ratio tables: the user usually inputs only one value, whilst the others are calculated from ratio tables that provide reference proportions between similar parameters.

This is RIM's engine room, where the model performs a number of calculations based on the user's choices.

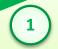

Strategy choices are translated into codes that the model can work with. The first steps of the process are:

Strategy interface

Table 1: Codes

Table 2: Ryegrass control Table 3: Control costs Table 7: Rotation codes

Further calculations

Examples of codes: '0' = wheat, '2' = canola, '53'= barley is the 2<sup>nd</sup> cereals after a 3-year phase of clover. A code appears when an option is selected in 'Strategy'.

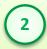

Codes allow the model to choose the relevant parameters from 'Profile', 'Prices', 'Options' or 'Calc' (where they have often been pre-calculated). The model integrates these parameters in various tables where calculations depend on the combination of options chosen each year.

etc.

The Excel formulas used to make choices are:

- "IF (the code is ...) THEN (this parameter) OTHERWISE (this other one or do nothing)"
- "LOOKUP" tables

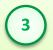

The two 'Results' pages use the calculations from those tables (following the process described p.3), including:

ryegrass germinating / controlled in each cohort, yields, rotations effects, fodder produced, etc.

grain, pasture & fodder income, production & weed control costs, machinery repayments, etc.

A list of all the tables is provided at the top of the 'Calc' page.

View additional comments by hovering over the red corners for more information.

**'BIO RESULTS':** Ryegrass numbers, yields, management benefits & penalties, fodder

Most equations in RIM rely on relatively simple, straightforward calculations. Two important exceptions which are at the core of the model are:

- ryegrass seed production integrating crop competition
- yields integrating ryegrass competition

**'ECO RESULTS': Gross margins** 

The Excel PMT function is used to calculate machinery repayments and the annual profit "average".

Building new control options

Start with Table 1 in 'Calc' then use the Excel tool 'Trace Precedents , Dependents' on existing similar options to identify linked tables and pages.

# Macros

A number of VBA macros are included in RIM, allowing various features:

- saving several paddock profiles and strategies: all are stored on their respective page under the interface.
- comparing two sets of results: for each set, the relevant data are frozen in the 'Results' pages and used by the interface to generate graphs and tables.
- general software behaviour: auto-lock and zoom, navigation via buttons, tutorial, printing options. Some macros use indicators located on the edges of the interface.

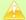

Any modification of the macros requires extensive compatibility tests for the various versions of Excel.

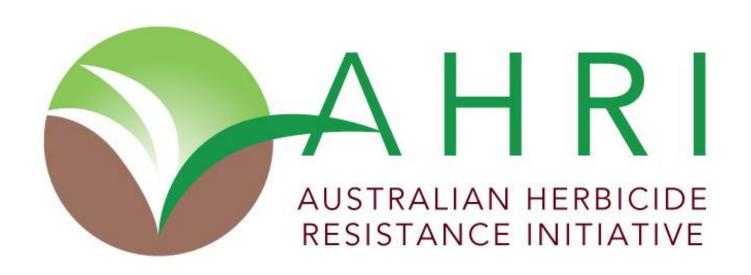